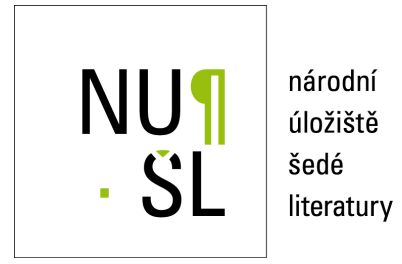

#### **Single API for library services**

Janíček, Milan 2011 Dostupný z <http://www.nusl.cz/ntk/nusl-71478>

Dílo je chráněno podle autorského zákona č. 121/2000 Sb.

Licence Creative Commons Uvedte autora-Neužívejte dílo komerčně-Nezasahujte do díla 3.0 Česko

Tento dokument byl stažen z Národního úložiště šedé literatury (NUŠL).

Datum stažení: 22.03.2018

Další dokumenty můžete najít prostřednictvím vyhledávacího rozhraní [nusl.cz](http://www.nusl.cz) .

# **Single API for library services**

Milan Janíček (milan.janicek@techlib.cz) National Technical Library, Prague, Czech Republic

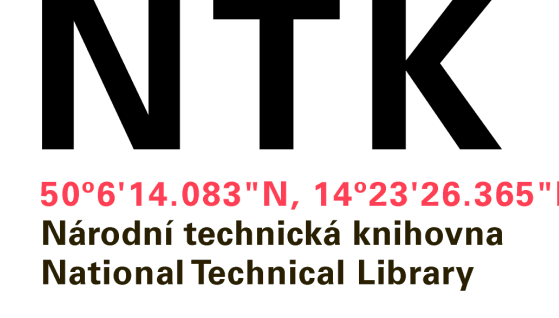

555 mm

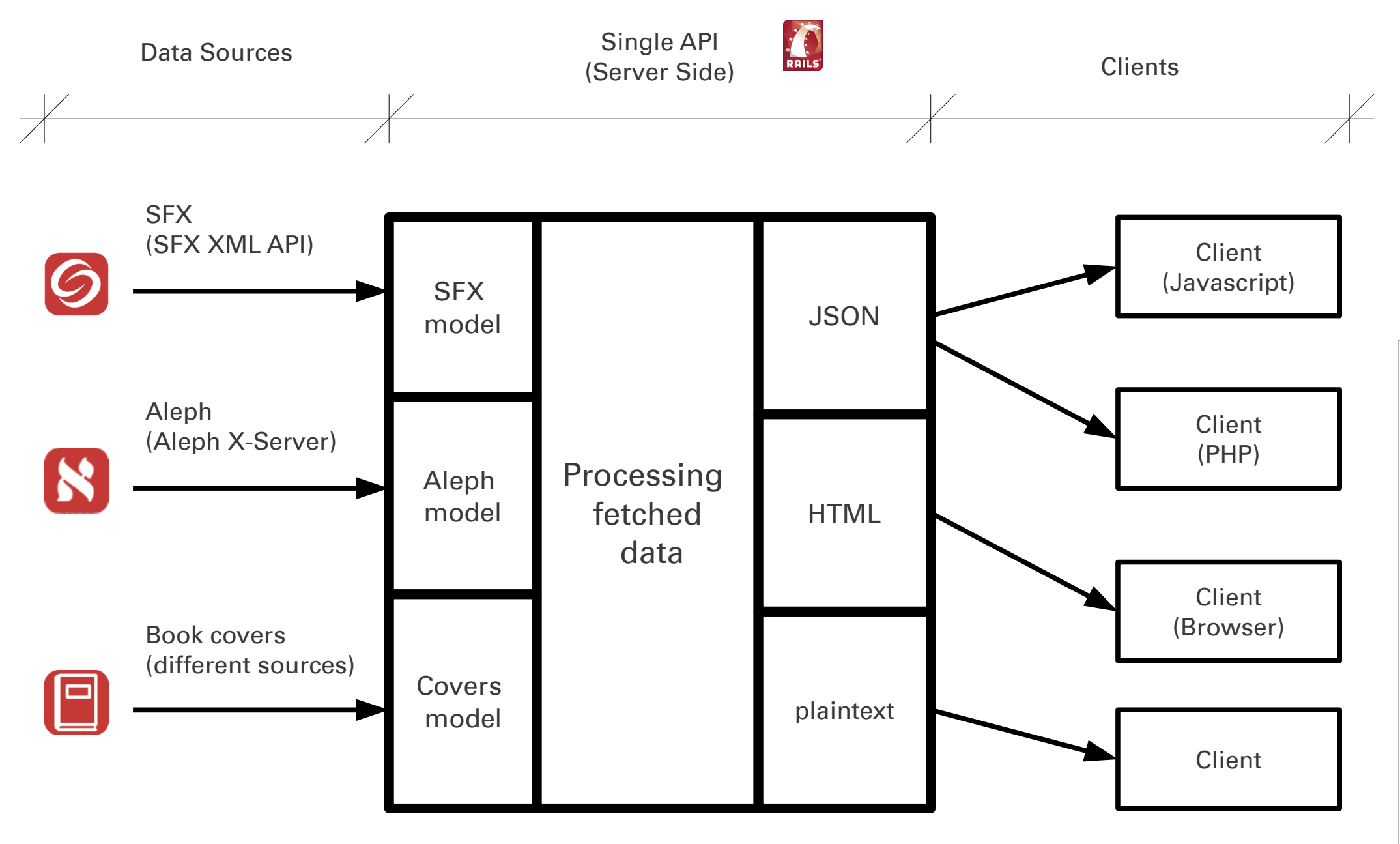

## **Server Side**

Single API application is written in Ruby on Rails and uses data from APIs of Aleph, SFX etc. for creating of simple responses to specified queries.

Although only 3 services are used in the current state, more can be added in a similar way.

## • input: multiple services API (SFX XML API, Aleph X-Server, different book covers services)

• output: data in a simple format (plaintext, HTML, JSON)

### **Queries / Responses Examples:**

#### What is the title of the book with ISBN 0-9776166-3-0?

Q: http://data.ntkcz.cz:3000/cover/big?id=978-0-201-89683-1&type=isbn&call=html R: <a href="">

Q: http://localhost:3000/aleph/title?isbn=0-9776166-3-0 R: Agile web development with rails

### Who is the author of the book with system number 000670373?

Q: http://localhost:3000/aleph/author?sysno=000670373 R: Knuth, Donald Ervin,

## What are the subject headings terms (psh) for journal with ISSN 0028-0836?

Q: http://localhost:3000/aleph/psh?issn=0028-0836&call=json

R: {"psh": ["natural sciences", "science", "nature and evolution", "medicine"]}

### Does the journal with ISSN 0028-0836 have any fulltext services in SFX?

Q: http://localhost:3000/sfx/getFullTxt?issn=0028-0836&call=json

Data are fetched from Single API – identifier is given to JavaScript as an argument (ISSN, ISBN, system number). (Using of queries is described in "Server Side" Section)

R: {"fullTxt": [{"name":"EBSCOhost Academic Search Complete", "link":"htps://ezproxy.techlib.cz/login? url=http://search.ebscohost.com/direct.asp?db=a9h&jn=NAE&scope=site" },{ "name":"Free E- Journals", "link":"http://digital.library.wisc.edu/1711.dl/HISTSCITECH.NATURE" }]}

### Do you have cover image for ISBN 978-0-201-89683-1?

<img style="border:0px"

Displays information about holdings availability (max 4 items) Also creates link ("všechny jednotky") to Aleph page with holdings for this document.

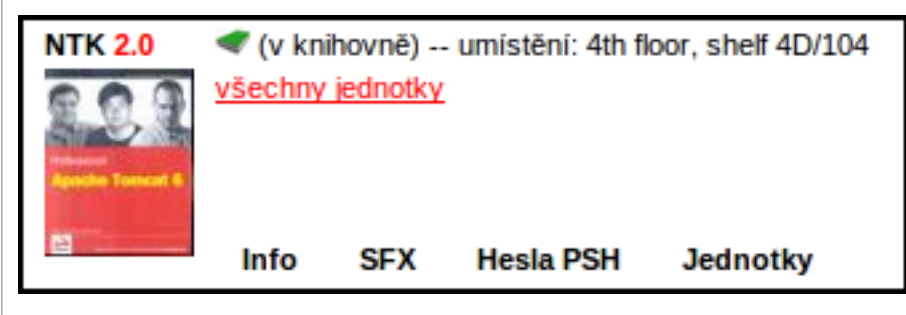

 src="http://aleph.techlib.cz/obalky/velke/3/000670373.jpg"/> </a>

## Do you have any holdings available for ISBN 978-80-247-1116-4 ?

Q: http://data.ntkcz.cz:3000/aleph/circ?isbn=978-80-247-1116-4&call=json R: {"circ\_status":[{"loan\_status":"Regular loan I", "due\_date":"On Shelf",

"collection":"6th floor, shelf 6D/045"

},{

"loan\_status":"Regular loan I",

"due\_date":"On Shelf","collection":"6th floor, shelf 6D/045" },{

"loan\_status":"Regular loan I",

"due\_date":"14/09/11","collection":"6th floor, shelf 6D/045"}]}

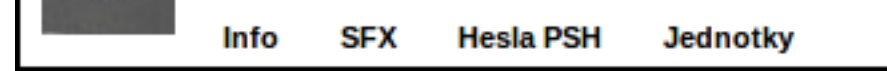

## **Client side**

It is not always necessary for users to visit the library's OPAC when they need some basic information about a book or journal. Title, author, subject headings or accessibility is the information which can be viewed quickly and often it is all what OPAC is expected to provide. Assuming we have an identifier, there are actually a few options how to provide the information to the users. Hard links to OPACs seem to be quite complicated and they make the users leave the page they are visiting. SFX can help but SFX Menu provides mainly links not information.

There are several possible usage scenarios – data can be processed by JavaScript in web browsers (as described in this poster) but also by servers (eg. using PHP, Perl, ASP...) for example for OPAC enhancements.

## **JavaScript Demo**

Demo application gets data from Single API and displays them on any webpage.

It is not necessary to fetch the data which are not displayed.

Asynchronous JavaScript is used – there is no delay between getting the results and displaying them.

# **How does it work?**

At first empty frame is created.

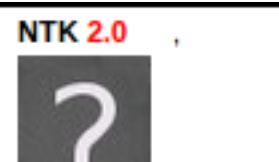

Data are filled into right places in the frame.

There are 4 tabs in demo application: **Info**, **SFX**, **PSH Headings**, **Holdings**

## **Info**

Displays basic information – Title, Author, Publisher, Year, ISBN, system number

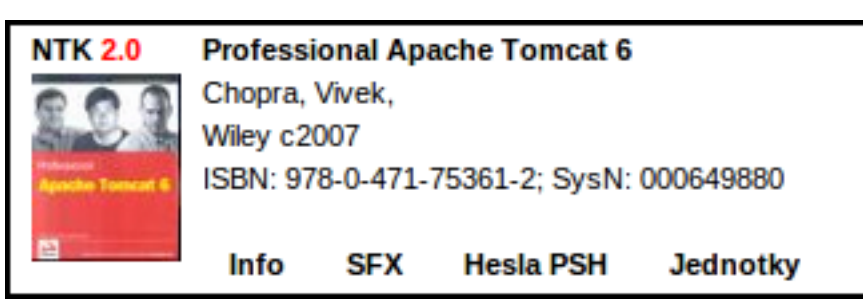

## **SFX**

Displays selected services from SFX menu (max. 4 items) – getFullTxt, getAbstract, getTOC, getHolding All links are active – same as in SFX menu. Link to SFX instance is also created.

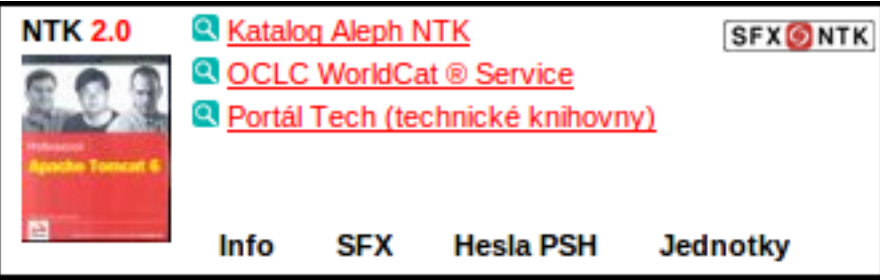

SFX services for the journal Nature. There is no valid ISBN in the record. In this case Aleph system number is used.

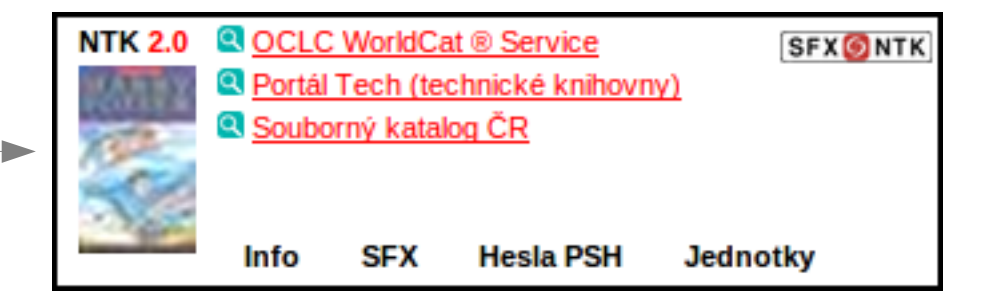

Displays subject headings from bibliographic record.

National Technical Library subject heading system PSH (Polythematic Structured Subject Heading System) is used in bibliographic records.

Headings are linked to specialized subject headings search interface.

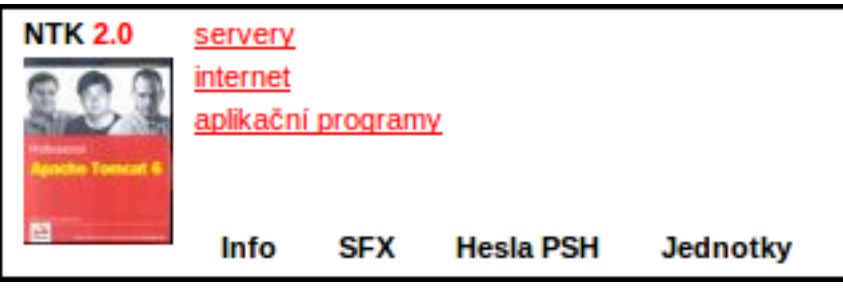

## **Introduction**

If we have data from library systems accessible in a simple format it will be much easier to work with them and even to present them in many various ways. However library system's APIs are often focused more on interoperability rather than data presentation. This poster introduces draft of a single API point which allows to access basic data in simple formats. JavaScript demo application which fetches the data from created API and displays them in user friendly manner is also presented.

### **Background**

How else can be the data for the user's 'first look' provided? The best way would be to pick them from systems where they actually are and to display them (for example using some JavaScript code). There are some existing ways how to get the data, but for example Aleph APIs are better suited to interoperability than to providing the data itself. Used XML formats are quite complex and it is almost necessary to have access not only to API itself but also to the documentation.

The main idea of this work is to

use data from existing APIs

modify them on the server and to publish them in a simple format

build applications / use the data in this simple format

**Picture 2**: NTK's New books RSS feed (generated in Aleph) can be displayed this way. After clicking on a cover image, more detailed informations are fetched and provided to the user.

#### **Picture 1**: Application Scheme.

Data are fetched from Data sources, then processed and provided to the clients in simple formats.

ЛЯ 4 15 38 63

**Disadvantages**

It is not always sure which data will be returned. One more server on the way between the systems and user.

In this case SFX links to: library's OPAC, OCLC WorldCat Service library's Metalib set for searching in other technical libraries Link to SFX (button) is displayed in the top right corner.

## **PSH Headings ("Hesla PSH")**

There are three subject headings in library's Aleph bibliographic record.

#### Holdings ("Jednotky")

There is one copy of the book in the library – it is currently available and located on shelf 4D/104.

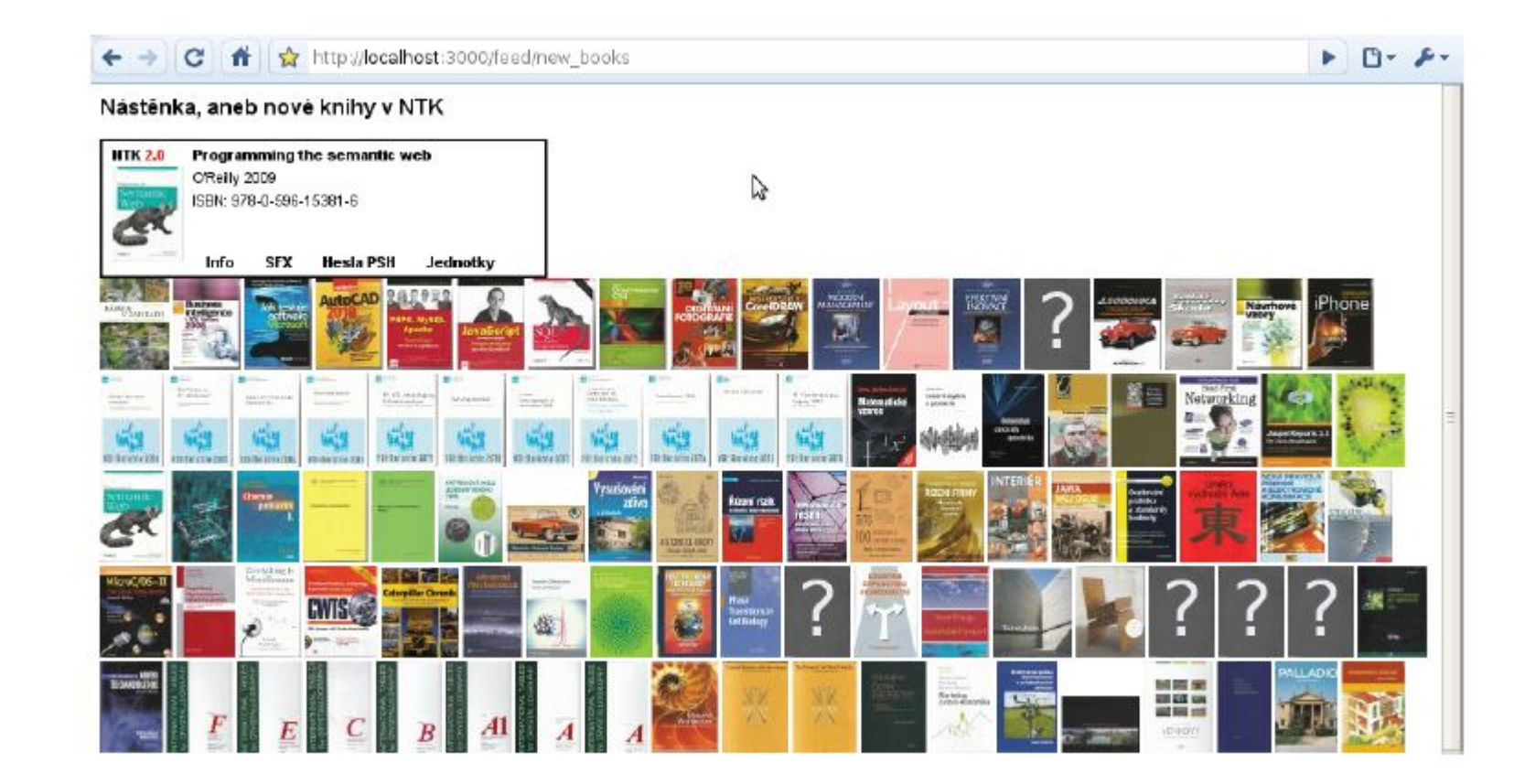

#### **Conclusion**

#### **Advantages**

Data are easily available.

Data can be provided in a very simple format and thus it is easy to process them. Data can be integrated into other webpages (OPAC, e-learning sites, information systems)

It is not necessary understand Aleph/SFX APIs but data can be used anyway.

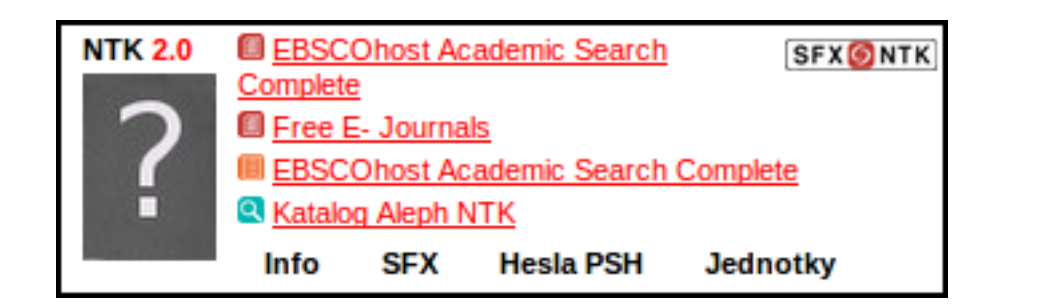

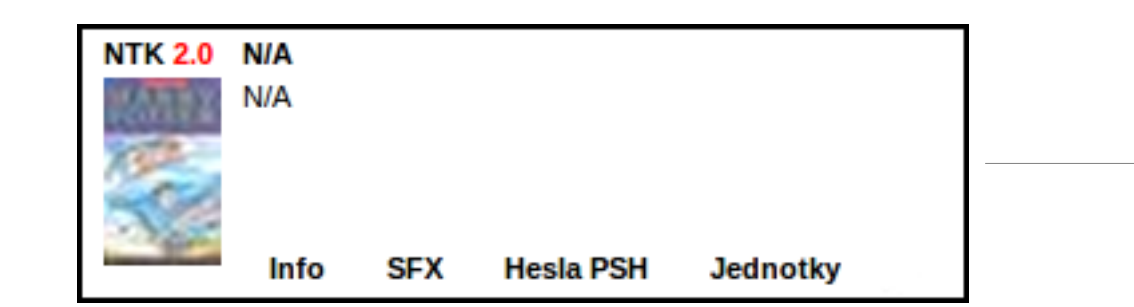

There is no bibliographic record for this book in our ILS...

... but it is still possible to provide some useful links using SFX – in this case WorldCat Service and the Union Catalogue of Czech Republic.

**Picture 3**: Several more examples of JavaScript Demo behaviour.

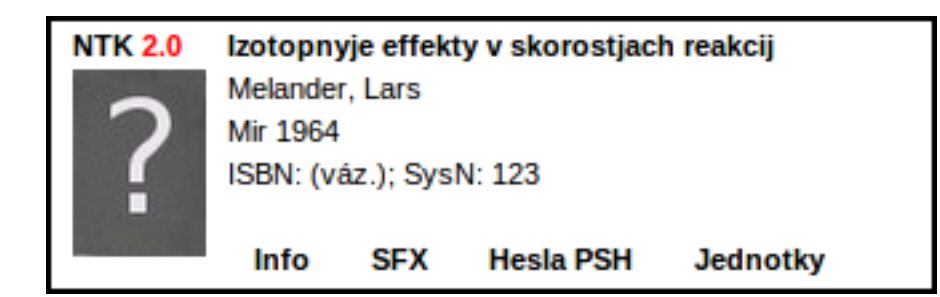